# **What do all those lines and colors mean?** Interpreting cancer data plots

A 2021 IASLC STARS Webinar

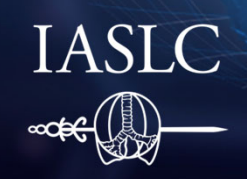

**INTERNATIONAL ASSOCIATION** FOR THE STUDY OF LUNG CANCER **Conquering Thoracic Cancers Worldwide** 

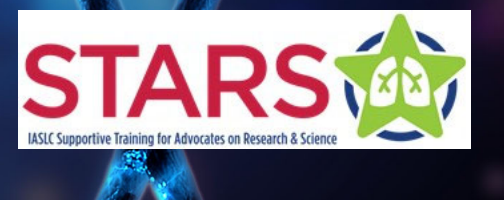

**Janet Freeman-Daily, MS, Eng STARS Staff Moderator**

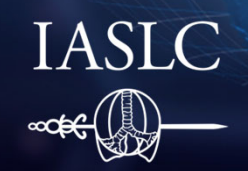

INTERNATIONAL **ASSOCIATION** FOR THE STUDY OF LUNG CANCER **Conquering Thoracic Cancers Worldwide** 

**Amy Moore, PhD LUNGevity Foundation Speaker**

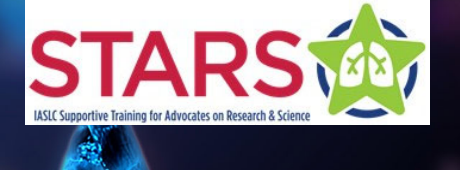

#### **What do all those lines and colors mean?**Interpreting cancer data plots

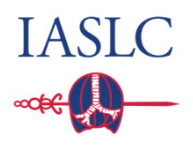

In this webinar, you will learn to:

- 1. Identify the different types of data plots commonly used to summarize cancer clinical trial results.
- 2. Understand the layout, terminology, and significant data in each type of plot.
- 3. Improve ability to communicate clinical trial results to patients and caregivers as well as the public at large.

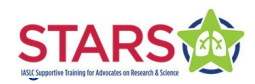

Clinical Trial Overview

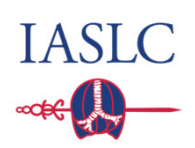

# Anatomy of a 5-year trial

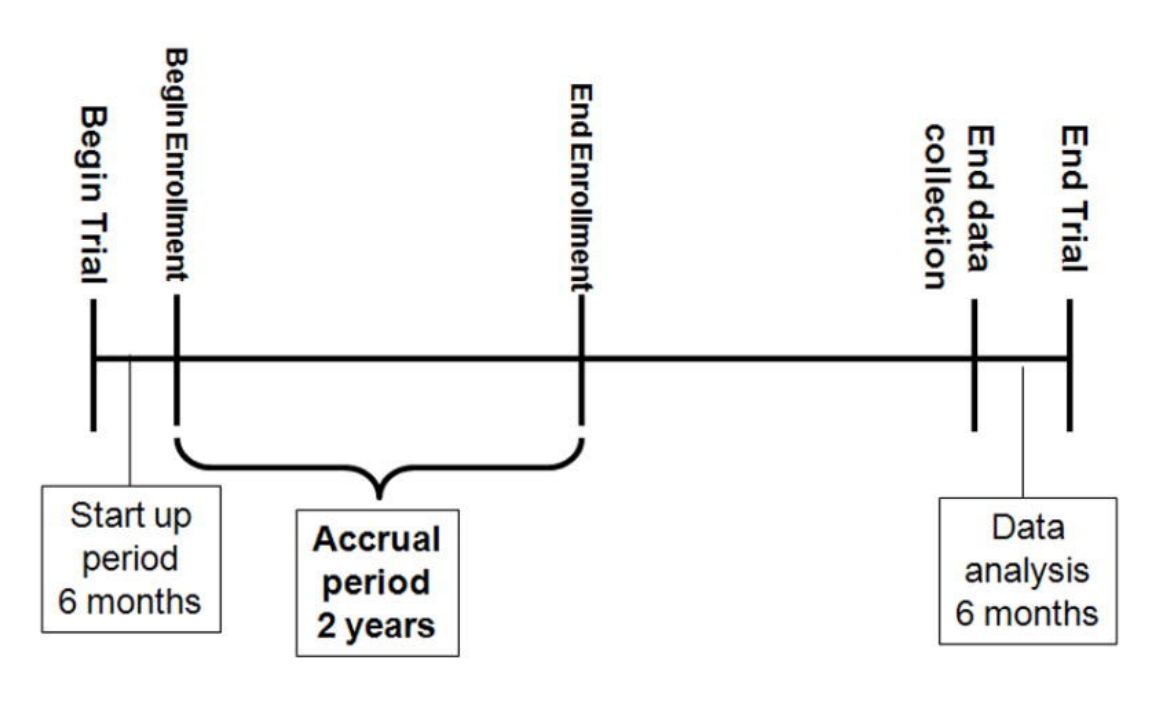

Rich JT et al. A practical guide to understanding Kaplan-Meier curves. *Otolaryngol Head Neck Surg*. 2010;143(3):331–336. doi:10.1016/j.otohns.2010.05.007

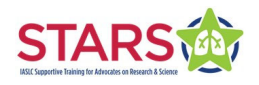

**Calendar (Secular) Time** 

## Clinical Trial Overview

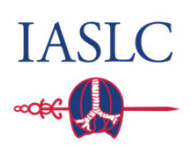

## Individual subject follow-up until event

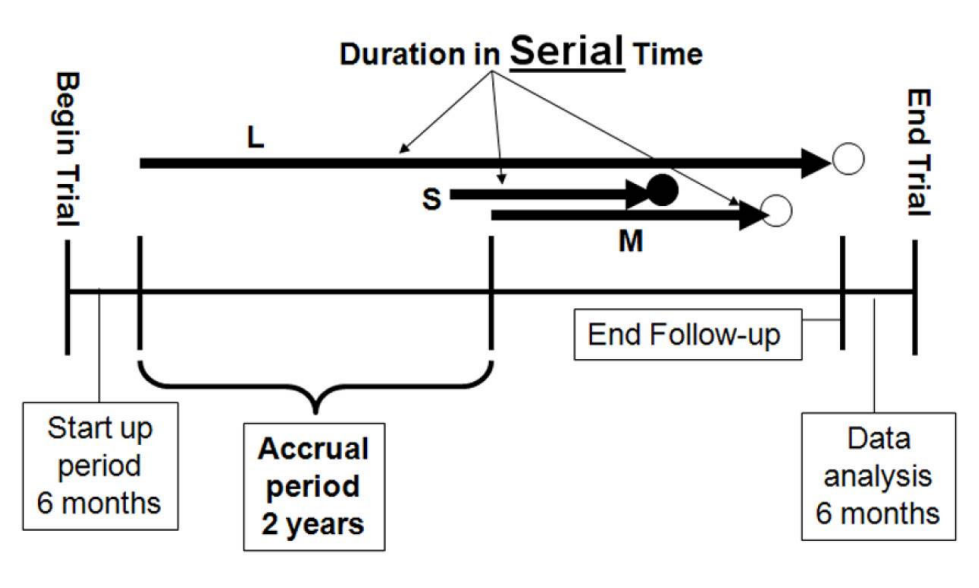

**Calendar (Secular) Time** 

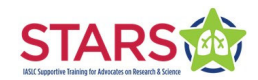

Rich JT et al. A practical guide to understanding Kaplan-Meier curves. *Otolaryngol Head Neck Surg*. 2010;143(3):331–336.

doi:10.1016/j.otohns.2010.05.007

## Schema (Clinical Trial Design)

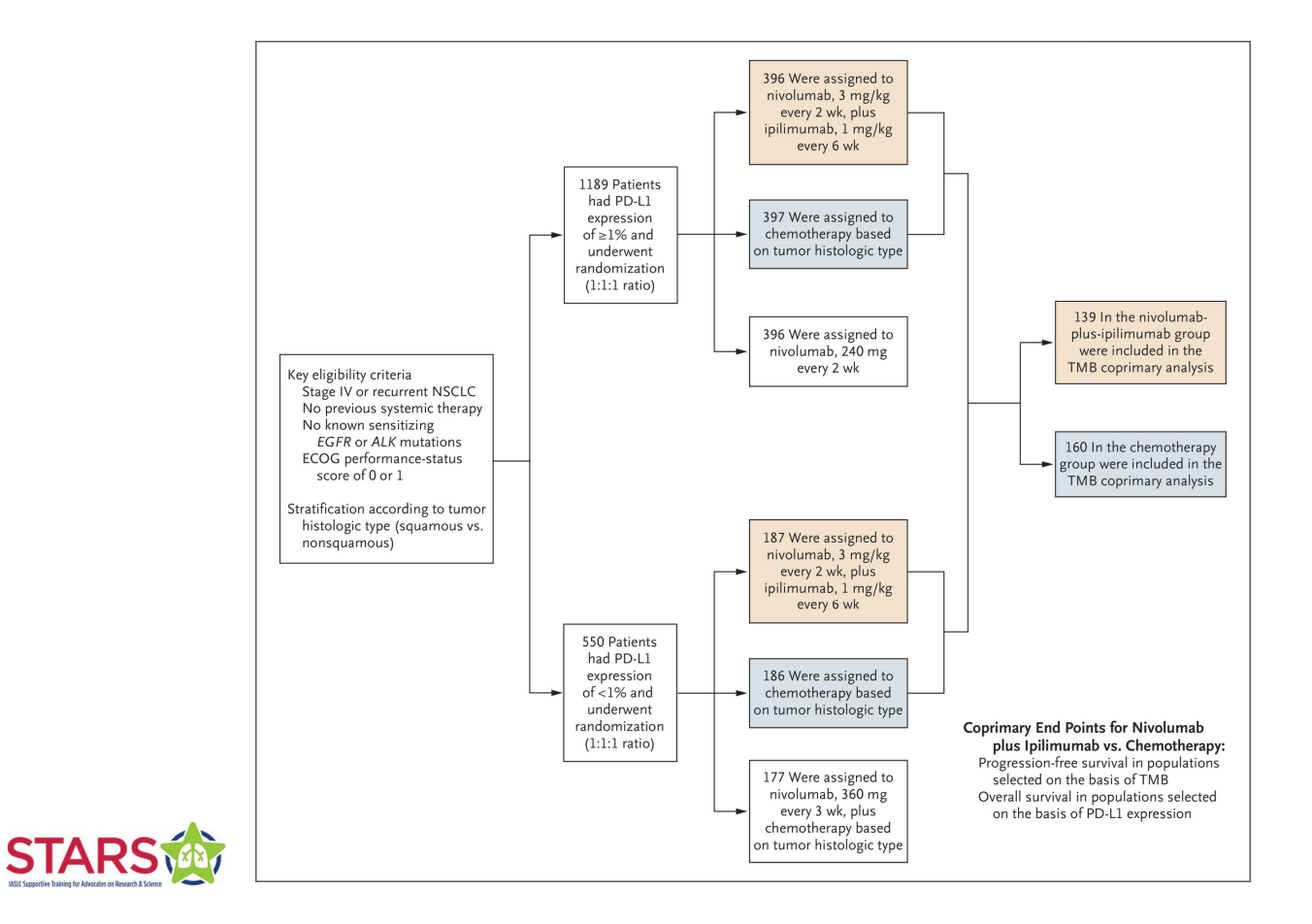

Hellman, MD et al. Nivolumab plus Ipilimumab in Lung Cancer with a High Tumor Mutational Burden. *NEJM*. 2018;378:2093-2104. DOI: 10.1056/NEJMoa1801946

# Clinical Trial Endpoints

#### › **Disease Free Survival (DFS)**

The length of time between treatment and relapse.

#### › **Progression Free Survival (PFS)**

The length of time between treatment and measurable worsening of the disease.

#### › **Response Rate (RR)**

The percentage of patients whose cancer shrinks or disappears after treatment.

#### › **Overall Survival (OS)**

The time between treatment and death.

#### › **Quality of Life (QoL)**

A drug's impact on pain or other symptoms related to a condition.

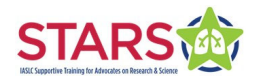

IASL

# Types of Data Plots

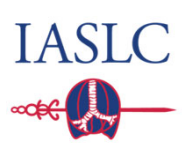

#### ›**Survival curve (or Kaplan-Meier curve)**

Survival over time for the entire group of trial participants

› **Forest plot**

Compares survival for two different treatments by subgroups of participants

#### › **Adverse events**

Summarizes side effect type, severity, and number of participants affected

#### › **Waterfall plot**

Best change in tumor size for individual trial participants

#### ›**Swimmer plot**

Duration and type of response for individual trial participants

#### ›**Spider plot**

Track the change in tumors over time for individual trial participants

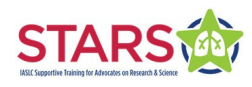

# Tips for Identifying Data Plots

- › Look at the title
	- $\rightarrow$  The type of study, method or analysis
	- $\rightarrow$  The conclusion
- › Look for axis labels
	- › X and Y axis
	- $\rightarrow$  These vary from graph to graph
- › Look for the legend
	- $\rightarrow$  This will tell you details about colors, shapes, variables, etc

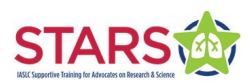

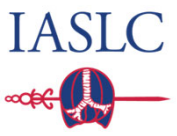

#### Survival Curve or Kaplan-Meier (KM) Curve survival over time for the entire group of trial participants

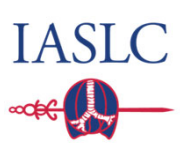

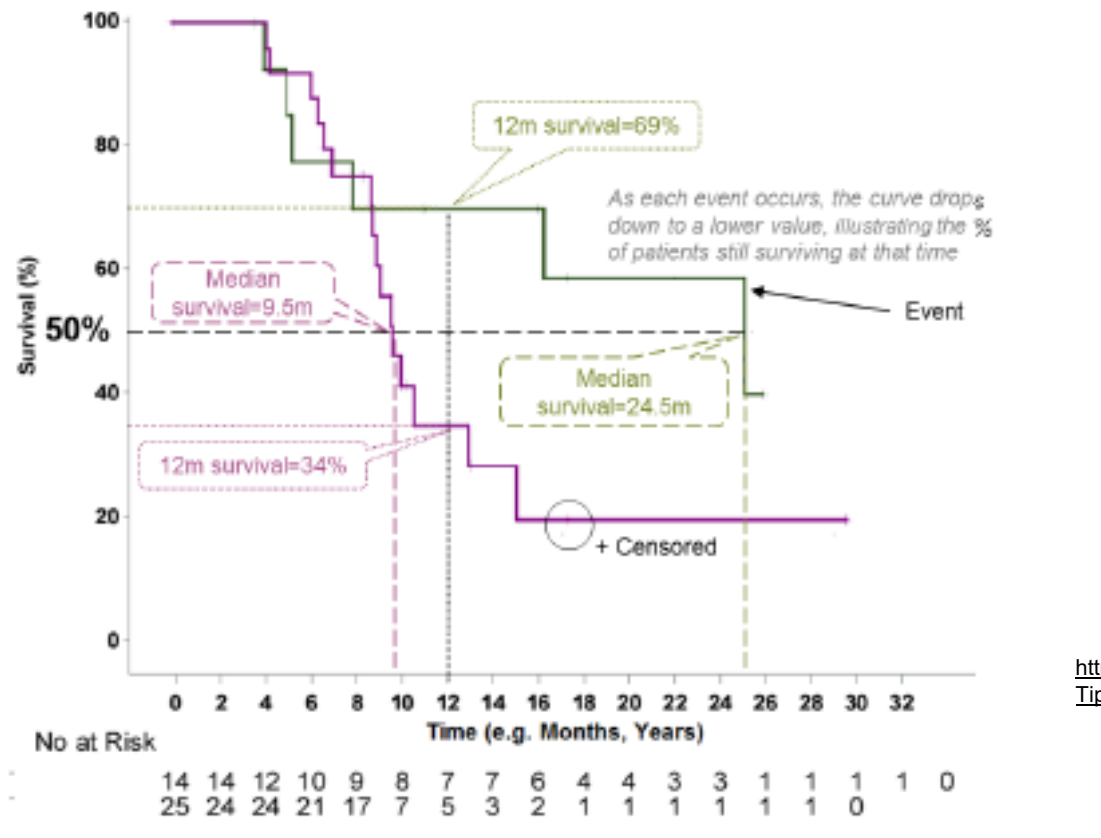

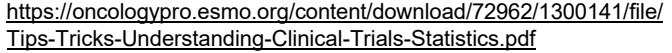

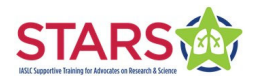

### Survival Curve or KM CurvePFS over time for the entire group of trial participants

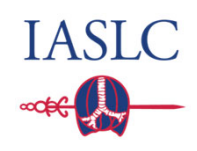

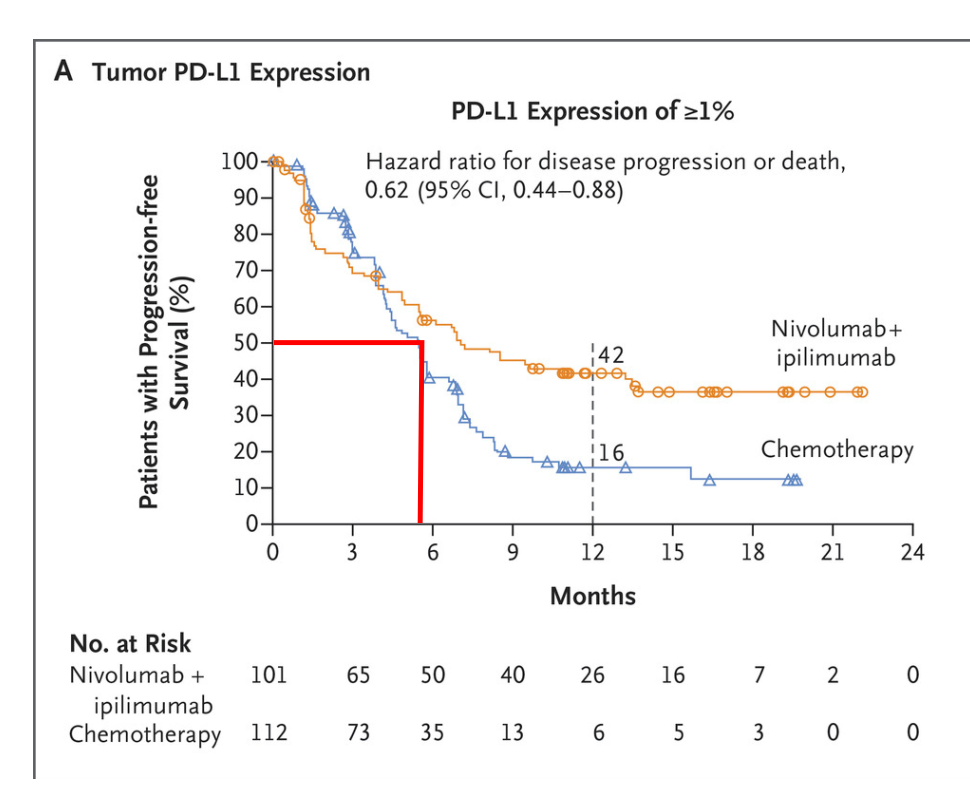

Nivo + Ipi Median PFS  $\sim$  7 months

Chemo Median PFS $\sim$  5.5 months

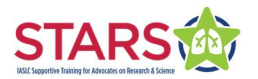

Hellman, MD et al. Nivolumab plus Ipilimumab in Lung Cancer with a High Tumor Mutational Burden. *NEJM*. 2018;378:2093-2104. DOI: 10.1056/NEJMoa1801946

#### Survival Curve or KM CurvePFS over time for the entire group of trial participants

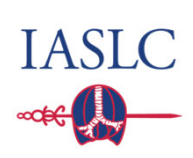

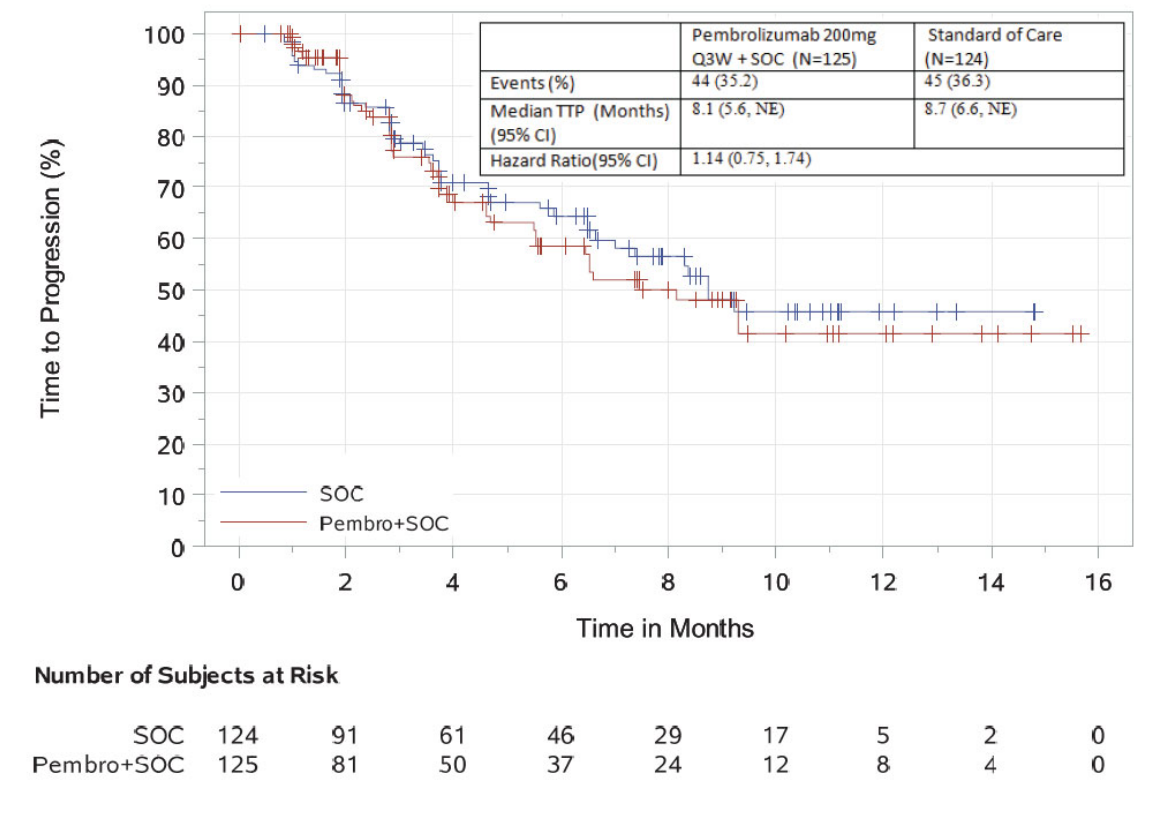

When the lines are very close together, one treatment is not better than the other

https://www.fda.gov/drugs/drug-safety-andavailability/fda-alerts-healthcare-professionals-andoncology-clinical-investigators-about-two-clinicaltrials

**STAR** 

# Cheat Sheet: Survival Curve or KM Curve

- › Read the title
- › Look for space between the lines
- $\rightarrow$  Check the axis to see if survival is what is presented
- › Use the "line-drawing" method to estimate median survival

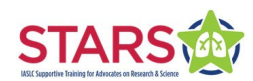

**IASLC** 

#### Forest Plot compares survival for two treatments by subgroups

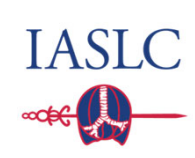

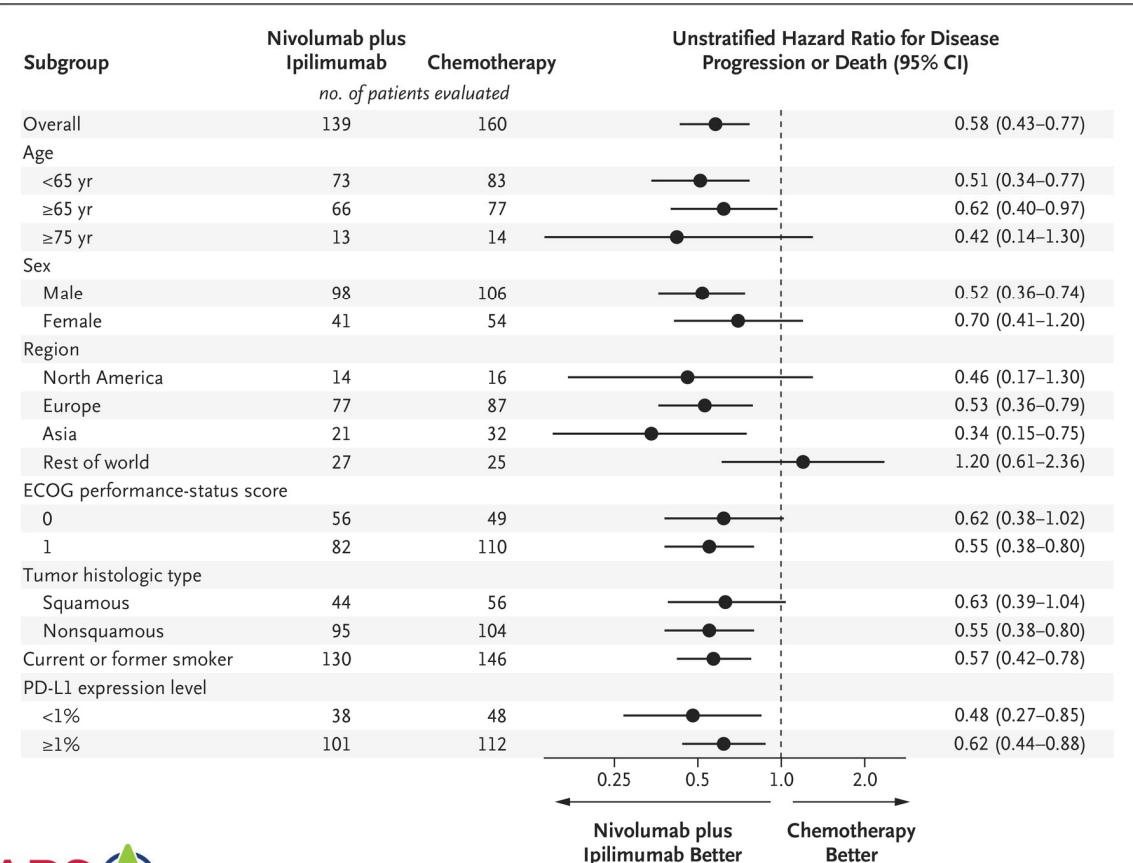

**ARS** 

**Hazard Ratio (HR):**  measure of the effect of an intervention (Nivo + Ipi) on a specific outcome (disease progression or death) over time.

> https://www.students4bestevidence.net/tutorial-hazardratios/

Hellman, MD et al. Nivolumab plus Ipilimumab in Lung Cancer with a High Tumor Mutational Burden. *NEJM*. 2018;378:2093-2104. DOI: 10.1056/NEJMoa1801946

## Cheat Sheet: Forest Plot

- › Read the title
- $\rightarrow$  Look to see if dots are more to the left or right
- › Check the subgroups to see what they are
- $\rightarrow$  Look to see which subgroups have dots that are outliers

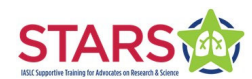

#### Adverse Eventssummarizes side effects by type, severity, number affected

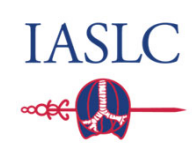

Table 3. Treatment-Related Adverse Events Reported in at Least 10% of Patients Treated with Nivolumab plus Ipilimumab, Nivolumab, or Chemotherapy.\*

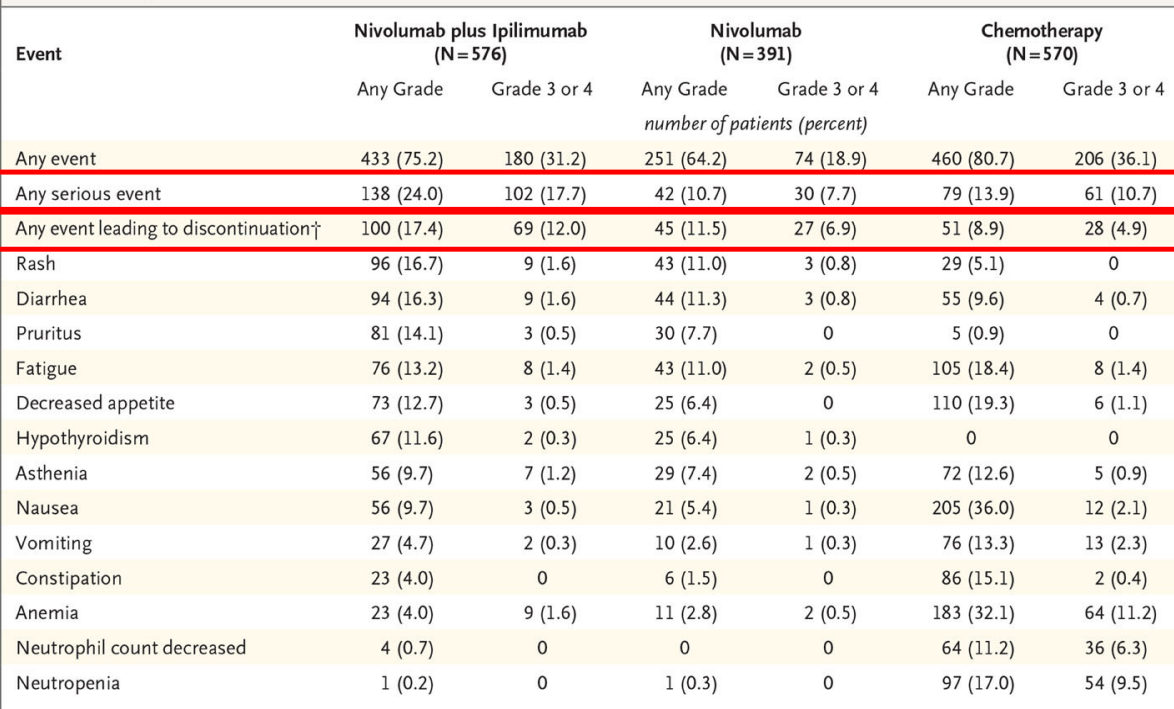

Even when plots show the drug is effective, it might not be the best option

Hellman, MD et al. Nivolumab plus Ipilimumab in Lung Cancer with a High Tumor Mutational Burden. *NEJM*. 2018;378:2093-2104. DOI: 10.1056/NEJMoa1801946

\* Data are based on a January 24, 2018, database lock. Safety analyses included all the patients who received at least one dose of a trial drug. Included are events reported from the time of the first dose of a trial drug to 30 days after the last dose, as determined by the investigator. t For nivolumab plus ipilimumab, these events include treatment-related adverse events leading to discontinuation of ipilimumab or both trial drugs; patients could not discontinue nivolumab without discontinuing ipilimumab.

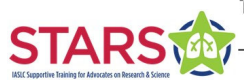

### RECIST Criteriadefines the patient's response to a drug

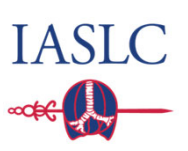

- › **Complete Response (CR)** Disappearance of all target lesions
- › **Partial Response (PR)** At least a 30% decrease in the sum of the LD of target lesions
- › **Stable Disease (SD)** Target lesions change in size between a 20% increase and a 30% decrease

#### › **Progressive Disease (PD)**

At least a 20% increase in a target lesion OR the occurrence of a new lesion

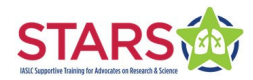

Waterfall Plot best change in tumor size for individual participants

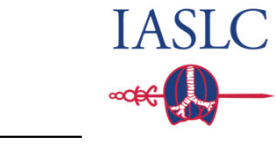

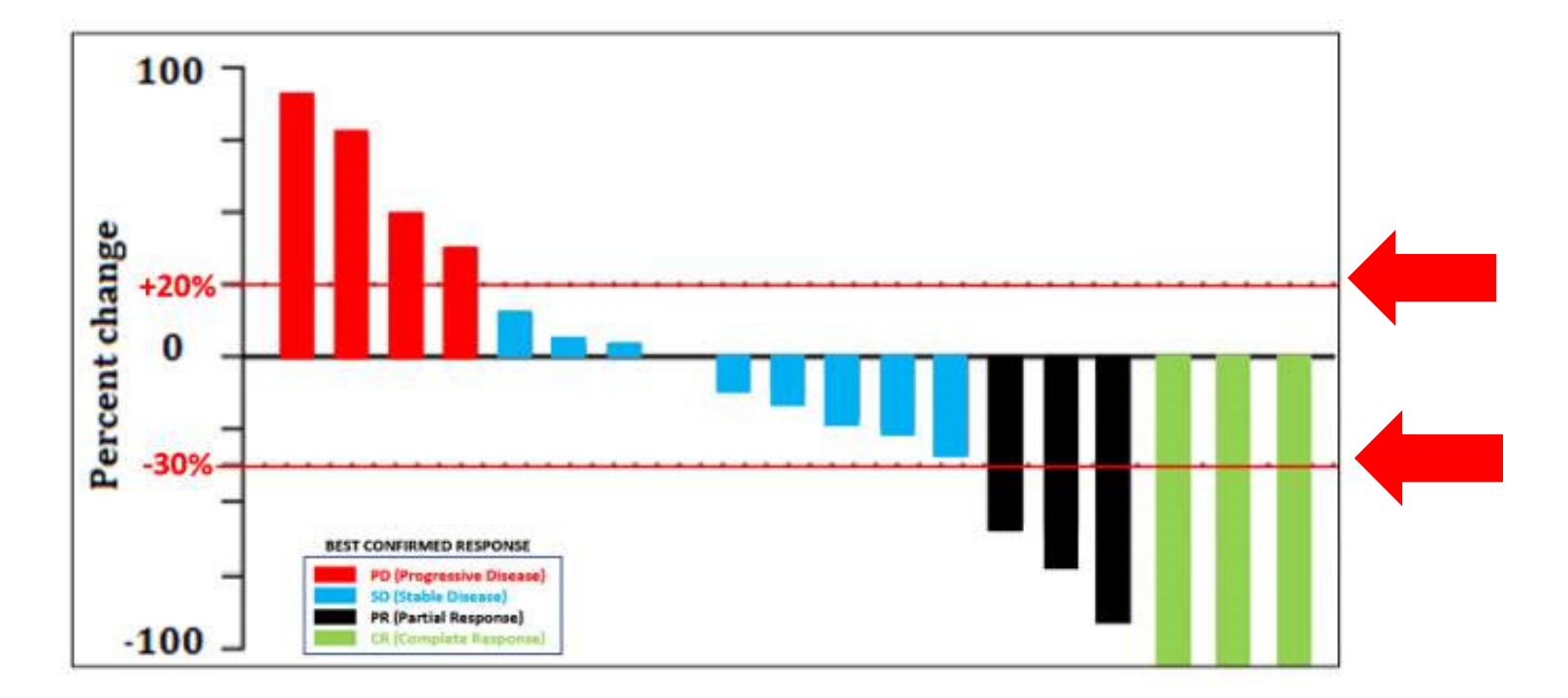

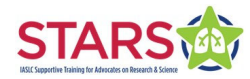

## Waterfall Plot best change in tumor size for individual participants

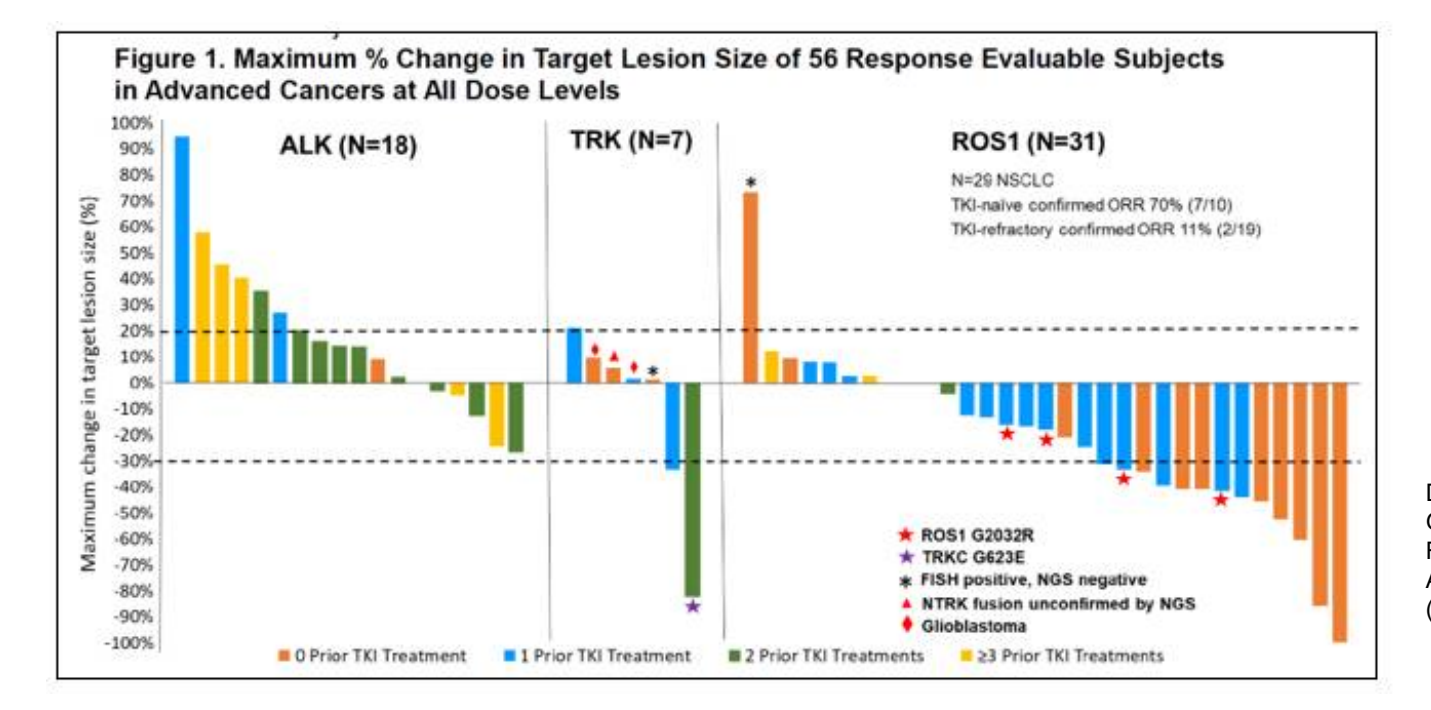

Drilon A, et al. A Phase 1 Study of the Next-Generation ALK/ROS1/TRK Inhibitor Ropotrectinib (TPX-0005) in Patients with Advanced ALK/ROS1/NTRK+ Cancers (TRIDENT-1). Presented at ASCO 2018.

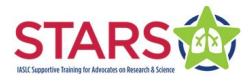

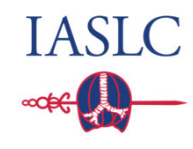

# Cheat Sheet: Waterfall Plot

- › Read the title
- $\rightarrow$  Look to see if there are more bars pointing up or down
- $\rightarrow$  Look for CR (bars at -100%)
- › Look to see how many lines fall above, in the middle, and below the dashed horizontal lines
- $\rightarrow$  Read the legend to understand the color coding

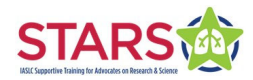

**IASLC** 

## Swimmer Plot duration and type of response for individual participants

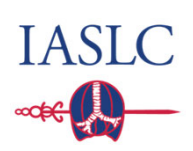

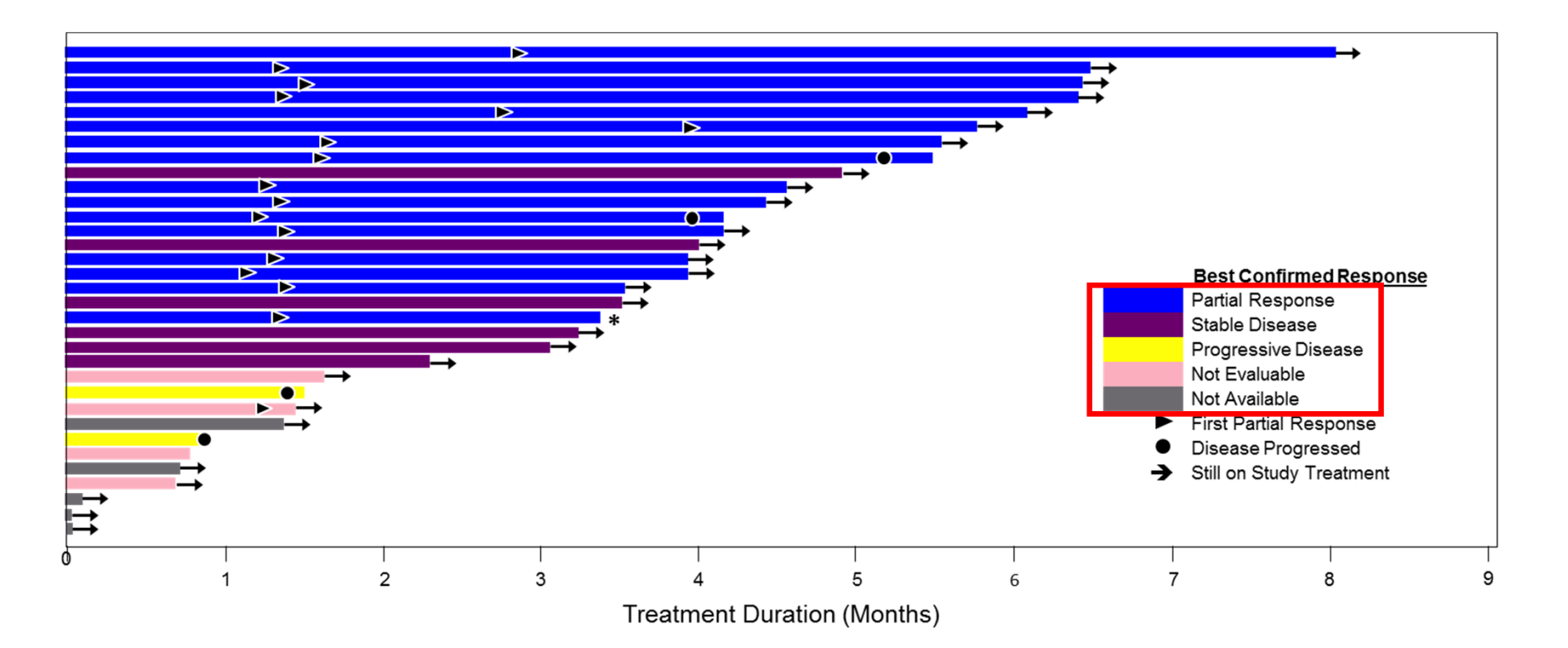

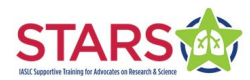

## Swimmer Plot duration and type of response for individual participants

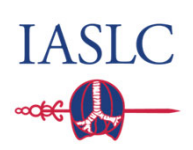

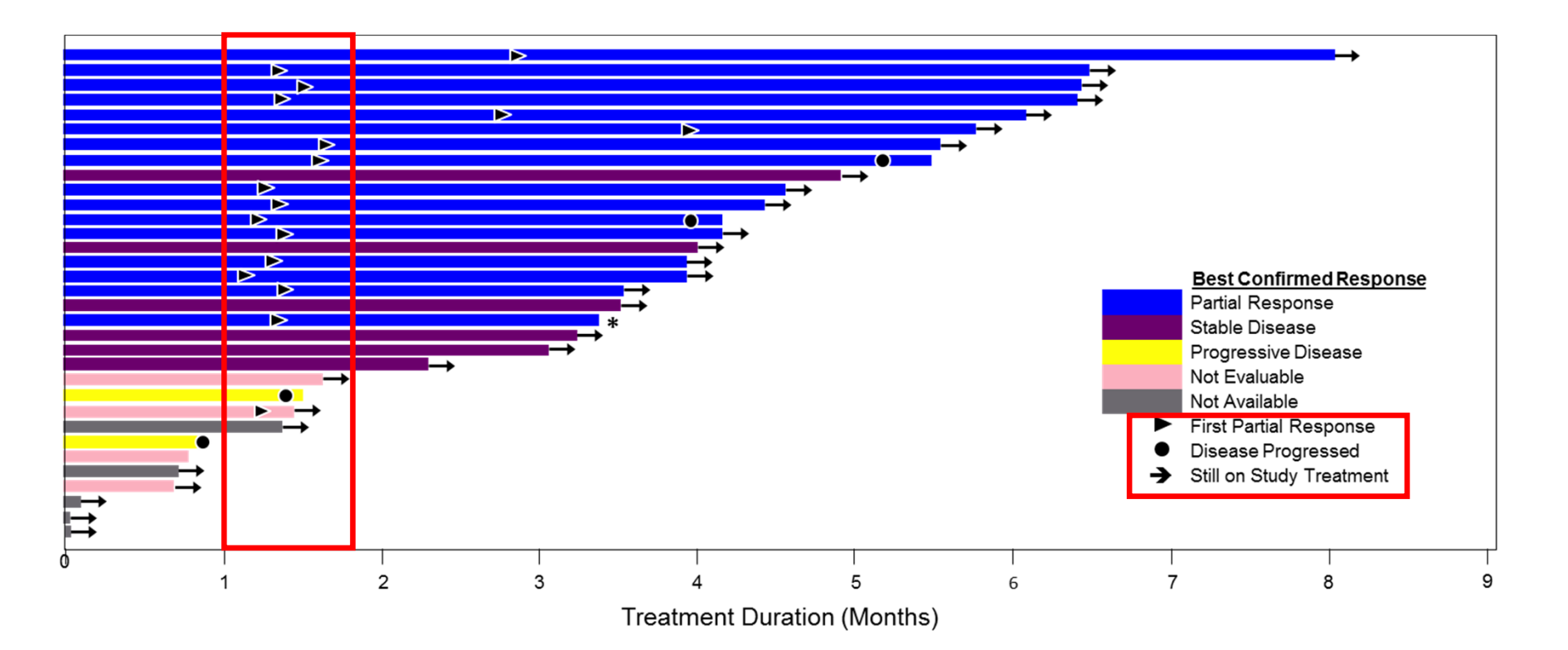

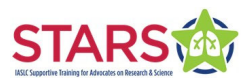

# Cheat Sheet: Swimmer Plot

- › See how long the bars are
- › See if CR is listed in the legend
- $\rightarrow$  Read the legend to understand the color coding and symbols

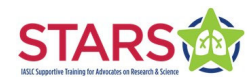

## Spider Plot change in tumors over time for individual participants

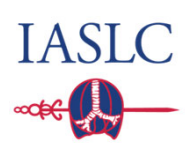

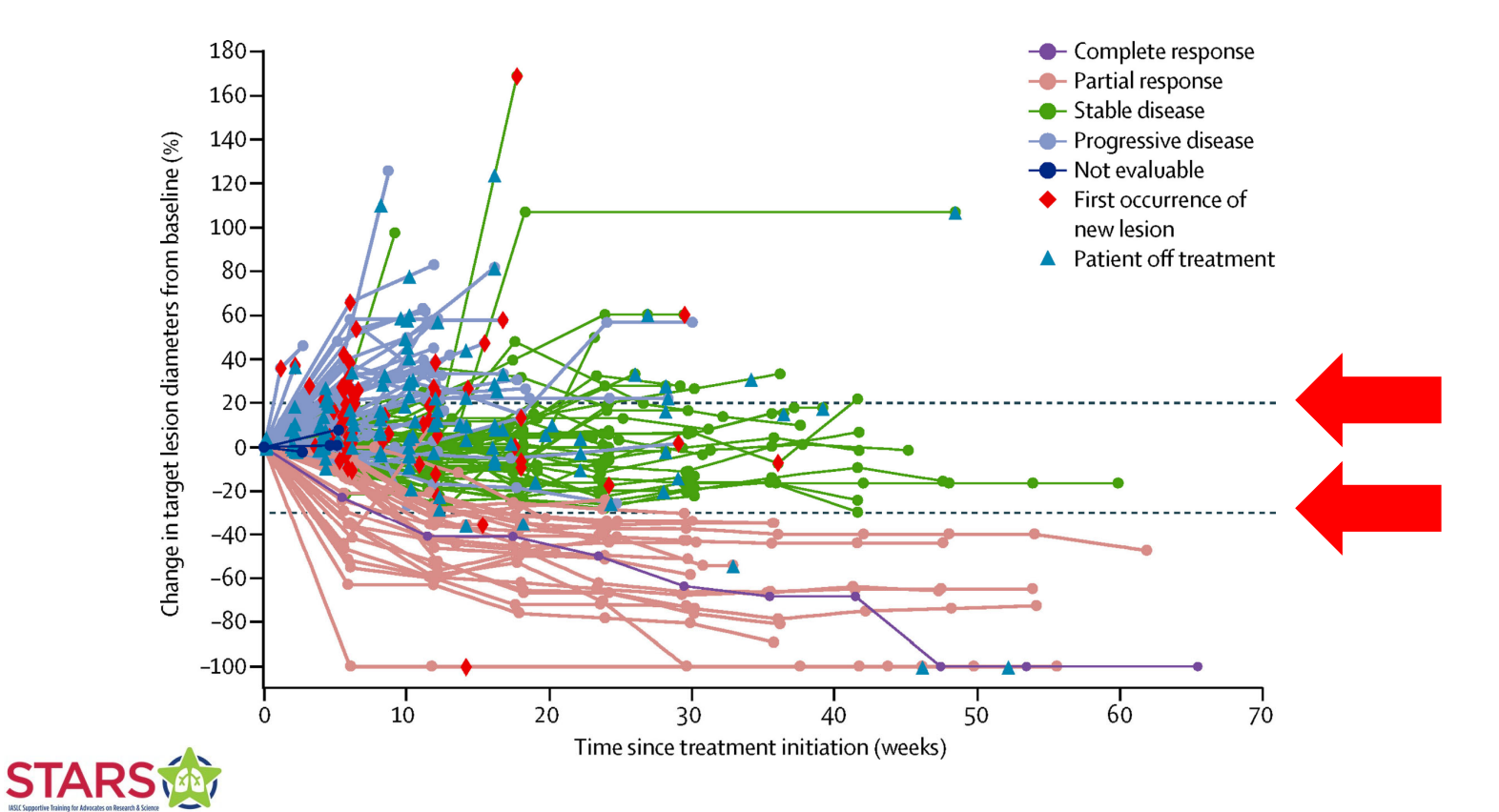

#### Spider Plot change in tumors over time for individual participants

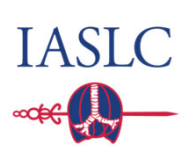

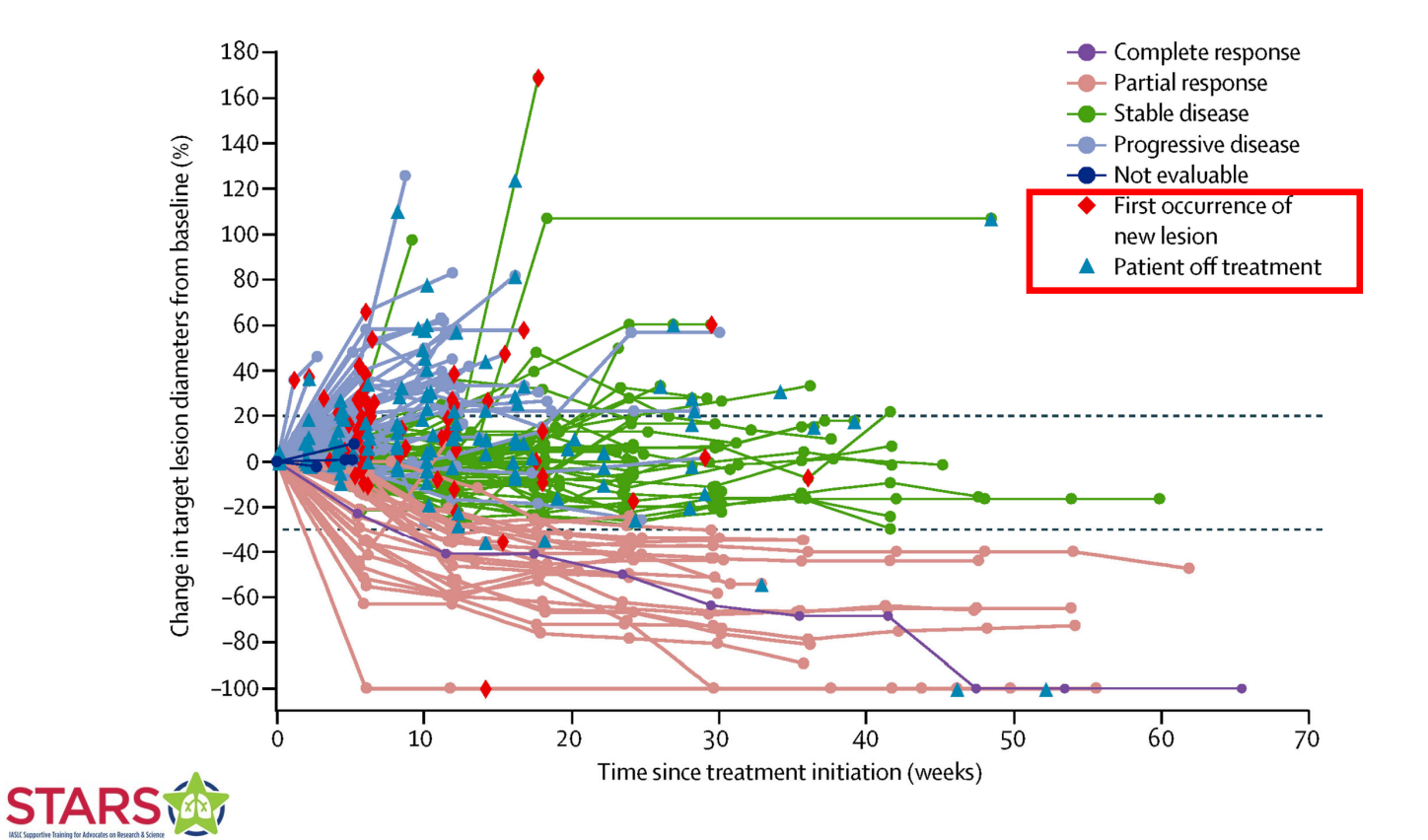

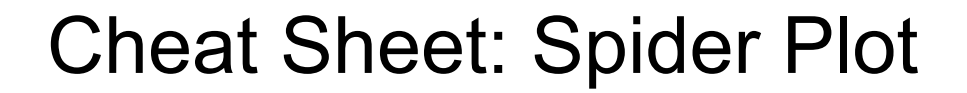

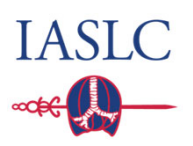

- › Look to see how many lines fall above, in the middle, and below the dashed horizontal lines
- $\rightarrow$  Look for CR (lines at -100%)
- $\rightarrow$  Read the legend to understand the color coding and symbols

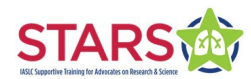